### **ANEXO 14**

## **PENALIDADES**

# **1. Disposições Introdutórias**

O INTF fiscalizará o cumprimento pelo Concessionário das obrigações relativas ao desempenho estabelecidas na Cláusula 23.ª do Contrato de Concessão com base nos dados produzidos pelo sistema de monitorização de desempenho da Refer descrito no Apêndice a este **Anexo 14.**

Serão devidos pelo Concessionário ao Concedente penalidades pelos comboios atrasados ou suprimidos, total ou parcialmente, segundo os dados produzidos pelo sistema de monitorização de desempenho, cuja respectiva responsabilidade lhe seja imputada.

Para este efeito, não se consideram como imputáveis ao Concessionário situações em que existam intervenções de relevo na infra-estrutura que condicionem a circulação, em que ocorram interrupções da circulação ou quando haja acentuada degradação das condições, desde que a causa não lhe seja imputável.

Caso se verifiquem divergências sobre a imputabilidade dos atrasos ou supressões, as mesmas deverão ser decididas em sede de arbitragem técnica constituída por três elementos; dois desses elementos são designados por cada uma das partes e o terceiro, o presidente, escolhido por consenso daqueles dois.

O montante das penalidades será calculado pelo INTF, no final de cada semestre, com base nos critérios fixados no presente anexo.

O Concessionário deverá pagar as penalidades ao INTF, no prazo de 30 (trinta) dias, após notificação dos montantes devidos. O INTF deverá transferir para a Direcção Geral do Tesouro quaisquer montantes recebidos do Concessionário, a título de penalidades aplicadas ao abrigo da Cláusula 23.ª e deste Anexo 14, no prazo de 10 (dez) dias úteis após o respectivo pagamento.

A dedução de impugnação do acto que aplique a penalidade, por parte do Concessionário, não suspende a obrigação de pagamento da mesma por aquele.

#### **2. Penalidades por Atrasos na Realização de Serviços**

Nos casos em que o serviço é efectuado com atrasos, o cálculo da penalidade basear-se-á nos Índices de Pontualidade a 3, 5 e 10 minutos, conforme previsto no n.º 2 da Cláusula 23.ª, calculados de acordo com a seguinte fórmula:

$$
IPx = \underline{n}^{\circ} \text{ comboios com atraso inferior ou igual a x minutes}
$$
  
\n
$$
n^{\circ} \text{ total de comboios efectuados}
$$

em que:

**x** pode ser igual a 3, 5 ou 10

Caso os índices de pontualidade apurados sejam inferiores aos níveis mínimos estabelecidos no n.º 2 da Cláusula 23.ª, haverá lugar a penalidades por comboio (K), de acordo com os valores apresentados na tabela seguinte  $(1)$ :

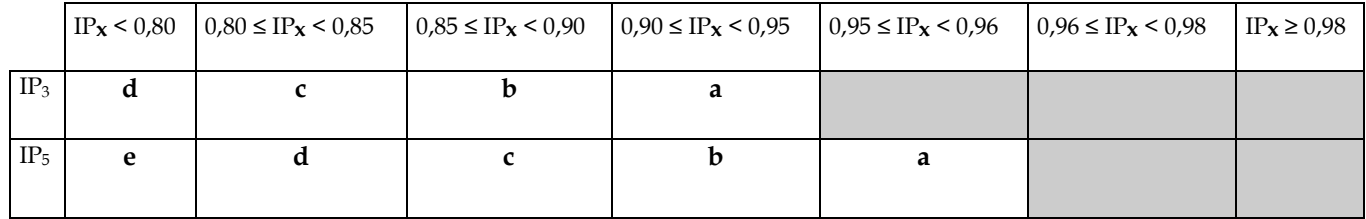

Nota: os valores constantes da presente tabela aplicar-se-ão ao número de comboios em incumprimento, nos intervalos de atraso de 3 a 5 minutos e de 5 a 10 minutos, conforme método de cálculo adiante descriminado.

#### 2.1. Cálculo das penalidades

 $\overline{a}$ 

( 1 ) Tendo em conta que todos os comboios com mais de 10 minutos de atraso são considerados suprimidos, as penalidades quando o IP $_{10}$  < 0,98 são tratados no ponto 3 (Penalidades por não realização de serviços).

O factor K assume o valor dos coeficientes **a**, **b**, **c**, **d** e **e**, consoante o atraso, em que:

 $a = \text{\textsterling} 5,25;$  $$  $c = \text{\textsterling} 15,74;$  $d = \text{\textsterling} 26,24;$  $e = \text{\textsterling} 36,73.$ 

O cálculo das penalidades será efectuado em função dos Índices de Pontualidade apurados (IP<sub>3</sub>, IP<sub>5</sub> e IP<sub>10</sub>), face aos Índices de Pontualidade contratados, aplicando-se ao número de comboios em incumprimento a penalidade por comboio [K] correspondente ao intervalo em que se encontre o IP**x** apurado.

Assim, a penalidade será igual ao somatório das Parcelas **A** e **B**.

Penalidade =  $A + B$ 

Em que

- **A** penalidade correspondente aos comboios com atrasos entre 5 e 10 minutos;
- **B** penalidade correspondente aos comboios com atraso entre 3 e 5 minutos.
- 2.1.1. Penalidade correspondente aos comboios com atraso entre 5 e 10 minutos [**A**]

a) Quando IP $_5 \geq 0.96$ 

 $A = 0$ 

b) Quando IP $_5$  < 0,96

 $b_1$ ) Se IP<sub>10</sub> > 0,96

 $A = (0.96 - IP_5) \times n^{\circ}$  total de comboios efectuados x K

b<sub>2</sub>) Se IP<sub>10</sub>  $\leq$  0,96

 $A = (IP_{10} - IP_5) \times n^{\circ}$  total de comboios efectuados x K

Sendo K o valor da penalidade por comboio, dependente do intervalo em que estiver contido o valor do IP<sup>5</sup> apurado, de acordo com a tabela apresentada.

2.1.2. Penalidade correspondente aos comboios com atraso entre 3 e 5 minutos [**B**]

a) Quando IP<sub>3</sub>  $\geq$  0,95

 $\mathbf{B} = 0$ 

b) Quando IP<sub>3</sub> <  $0.95$ 

 $b_1$ ) Se IP<sub>5</sub> > 0,95

**B** =  $(0.95 - IP_3) \times n^{\circ}$  total de comboios efectuados x K

 $b_2$ ) Se IP<sub>5</sub> ≤ 0,95

$$
B = (IP_5 - IP_3) \times n
$$
.<sup>o</sup> total de comboios efectuados x K

Sendo K o valor da penalidade por comboio, dependente do intervalo em que estiver contido o valor de IP<sub>3</sub> apurado, de acordo com a tabela apresentada.

2.2. A penalidade a aplicar ao Concessionário

A penalidade a aplicar ao Concessionário será calculada multiplicando o valor total apurado, (**A**+**B**) conforme referido acima, pela percentagem correspondente à quota-parte da responsabilidade atribuída ao Concessionário no sistema de monitorização de desempenho acordado e que integra o presente contrato.

[(**A** + **B**) x % responsabilidade do Concessionário]

### **3. Penalidades pela Não Realização de Serviços (Total ou parcial)**

Quando se verifique, segundo o critério estabelecido no n.º 4 da Cláusula 23.ª, a não realização de certos serviços, serão aplicadas penalidades pelos valores constantes da tabela seguinte:

> *Valores em Euros por UQE*

### **Serviço suprimido**

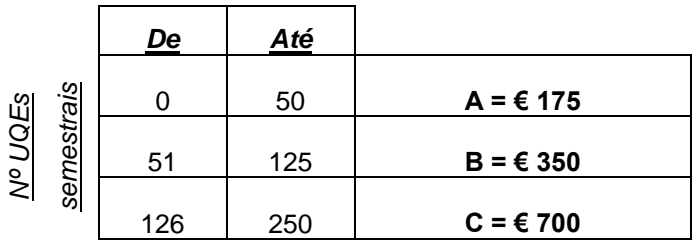

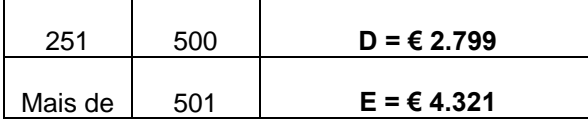

Em caso de supressão parcial de uma circulação, a penalidade pela supressão será reduzida proporcionalmente à extensão do trajecto realizado.

# **4. Geral**

As tabelas constantes deste anexo referem-se a períodos de 6 meses.

As penalidades supra referidas estão a preços de 2005, sendo as tabelas actualizadas, no início de cada ano civil, pelo IPC total sem habitação referente ao ano civil anterior, logo que aquele IPC seja disponibilizado pelo Instituto Nacional de Estatística.

A revisão das tabelas de penalidades será efectuada pelo INTF a qual será comunicada ao Concessionário até ao final de Fevereiro de cada ano civil.

## **5. Transmissão de informação ao INTF pela Refer**

- a) Deve ser garantida a recepção da informação como consta actualmente nos "Termos de Atribuição de Atrasos", referente a todos os comboios que o CTC tenha registado a circular com atraso e após validação por parte dos representantes da REFER e Fertagus.
- b) A informação deve ser enviada mensalmente em suporte digital, em ficheiro **.dbf** (Microsoft Access 97 ou superior) constituído por uma tabela com o nome do mês a que a informação corresponde.
- c) A tabela mensal deve conter os seguintes campos:
	- **-** Dia (formato Data aaaa/mm/dd).
	- **-** Grupo (formato Número Inteiro), e que corresponde às famílias de comboios em exploração.
- **-** Comboio (formato Número Inteiro), e que corresponde ao número do comboio.
- **-** Atraso (formato Hora hh:mm:ss; e, referencia se é um atraso Efectivo ou Considerado – formato String), corresponde ao atraso registado e validado.
- **-** Causa1/Causa2/Causa3 (formato String), e que correspondem às causas do atraso. Devem ser também fornecidas em Código, e por isso, é necessário ter acesso à lista total das razões de atraso. Esta lista deve conter os seguintes campo: Código, Responsável e Descrição.
- **-** REFER (formato Hora hh:mm:ss), e que corresponde ao atraso imputado à REFER.
- **-** Fertagus (formato Hora hh:mm:ss), e que corresponde ao atraso imputado à Fertagus.
- **-** Suprimido Parcial (formato Número Inteiro), e corresponde ao número de metros suprimidos em relação ao itinerário contratado